**RESEARCH POSTER PRESENTATION DESIGN © 2015 www.PosterPresentations.com**

# The Effects of Epigallocatechin Gallate on Amyloid Fibrils Formed From Beta-Lactoglobulin Aggregation and Engineering Epigallocatechin Gallate Cocrystals For Better Bioavailability

membrane permeability, the EGCG;isonicotinic acid cocrystal ultimately improves

absorbed by the protein/aggregates. The lower the absorbance, the smaller or fewer the aggregates. As shown in Figure 8, on average, EGCG concentration of 1 mg/ml figure 2, by the end of the 60 minutes, 1 mg/ml EGCG reduced the absorbance from three trials of each concentration were similar to each other. According to figures 5, 6, and 7, 1 mg/ml of EGCG was more effective than the other two concentrations in values for each cocrystal and compound were obtained. A higher absorbance value wavelength with the highest peak in absorbance were used. According to figures 9 values for the EGCG;isonicotinic acid cocrystal were significantly higher than the other cocrystals, indicating a higher permeability and a higher permeability rate as

- 
- 

- 1. Add 0.6 mL of aggregated protein and 1.8 mL of appropriate concentration of
- 
- 
- 4. Perform a control trial by adding 0.6 mL of aggregated protein and 1.8 mL of distilled water into a cuvette and measure in spectrophotometer at wavelength

- 
- nicotinamide in 5 mL of distilled water. Crystals should form after three days
- 

- 
- 
- 
- 

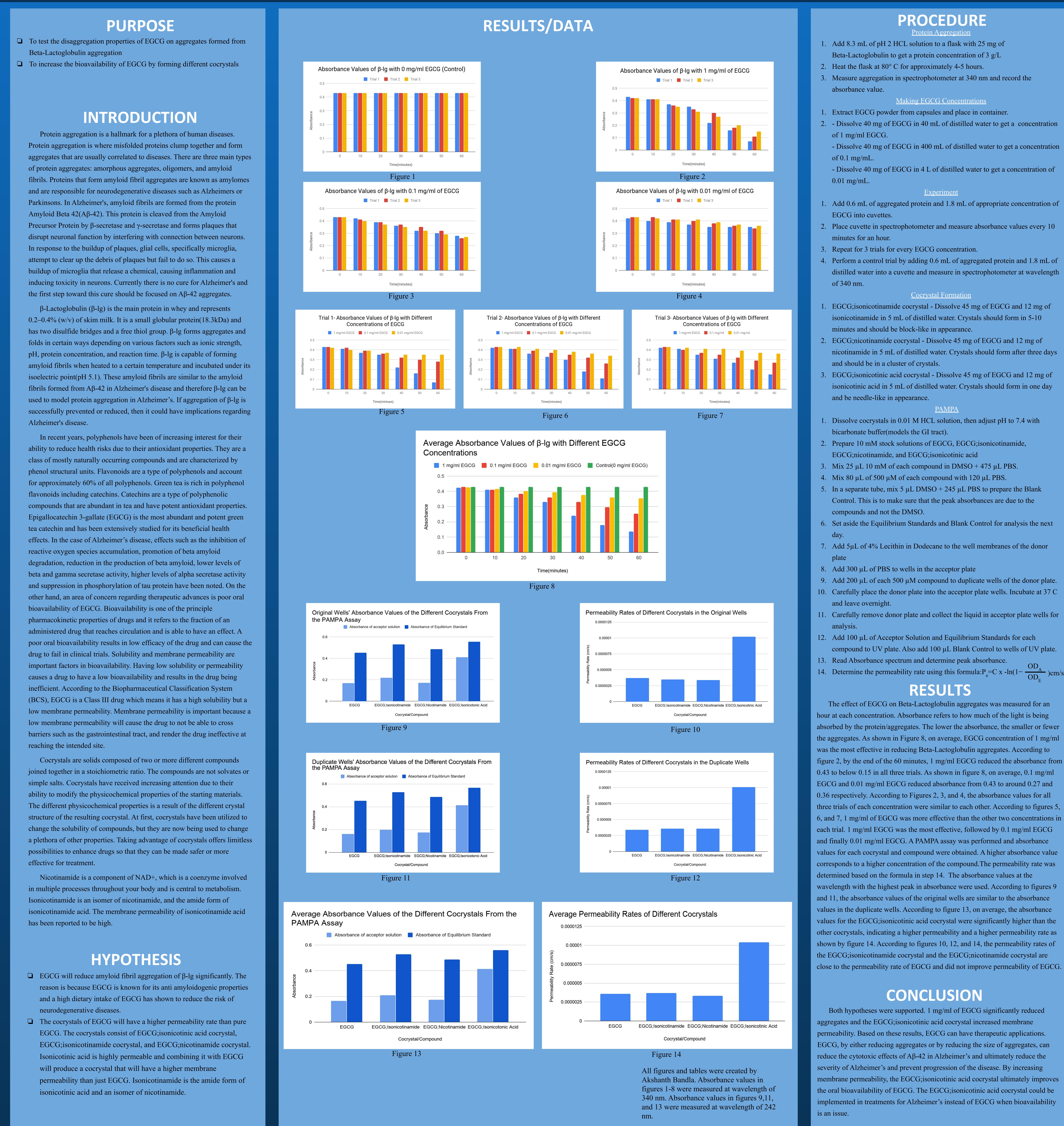

- 
- 
- 

- 
- 
- 
- 
- 
- 
- 
- 
- 
- )cm/s